Ingenieurbüro Mencke & Tegtmeyer Gmbh - Meßgeräte für die Solartechnik January 2011 Schwarzer Weg 43A, D-31789 Hameln, Tel. +49-5151-403699-0, Fax +49-5151-403699-19

## **Specification M&T Protocol**

This document describes the M&T protocol of the RS485 port of the Sensor Si-RS485-TC-x, called "sensor".

The data logger or a control system has the function of the master, the senor has the function of the slave. The sensor address has a range of 00 to 99. The sensor address is specified by the last two signs of the serial number. Each sensor has a fixed, for the user not changeable address. Data format: 9600 baud, 8 data bits, no parity, one stop bit.

Command structure:

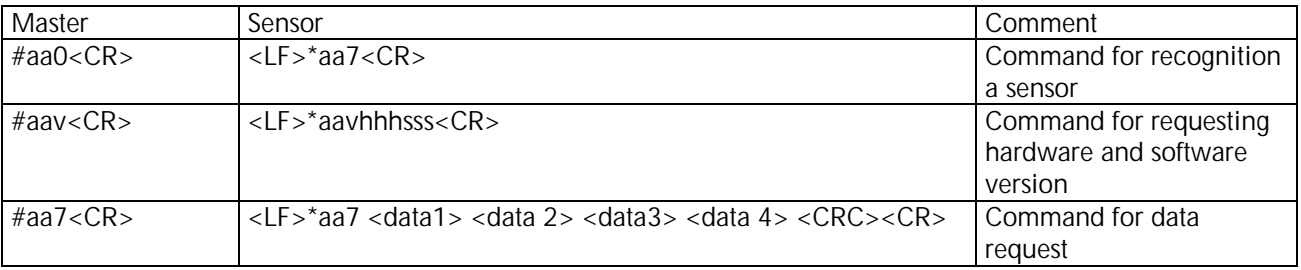

aa: Address of the sensor, defined by the last to signs of the serial number, setting by the manufacturer

- 0: Command for recognition a sensor
- 7: Command for data request
- v: Command for requesting hardware and software version
- hhh: Hardware Version
- sss: Software Version
- data 1: Measurement value for irradiance in [W/m²], field length: 6
- data 2: Measurement value for cell temperature in [°C], field length: 5
- data 3: Measurement value for external temperature (ambient, pv module) in [°C], field length: 5, optional
- data 4: Measurement value for wind speed in [m/s], field length: 4, optional
- CRC: Addition of all characters before CRC without <LF> as integer U8. Attention: The CRC could contain non-printable-characters.

All measurement values contain a decimal separator (0x2e) and one decimal place. The field length includes the decimal separator. At measurement values with a smaller field length space characters are added. Each measurement value has at minimum one space character before and behind. So, each command and each request contains a fixed number of characters.

Example (sensor with Bus address 01):

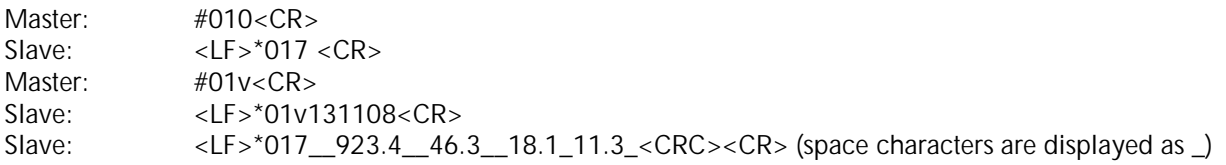

To prevent collisions all sensors at the same bus must have different addresses.